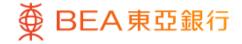

Prepared by The Bank of East Asia, Limited 由東亞銀行有限公司編寫

| ● BEA東亞銀行                                                                                                    | Ţ                                                                                   |                                                 |                                               |                  |                    | Welcon                           | ne to <b>BEA (</b>     | Onlin     | e         |
|----------------------------------------------------------------------------------------------------|-------------------------------------------------------------------------------------|-------------------------------------------------|-----------------------------------------------|------------------|--------------------|----------------------------------|------------------------|-----------|-----------|
| Settings Accounts                                                                                                    | Payments Lo                                                                         | ans Cards                                       | Investments In                                | nsurance         | MPF/ORS            | 0                                | n 🕱 🕅 i                |           | Log out   |
| You are here - Investments - Cyl                                                                                                    | perfund Centre                                                                      |                                                 |                                               |                  |                    |                                  |                        | 🗉 Pa      | age Theme |
| <ul> <li>Risk Assessment</li> <li>Stock Trading</li> <li>eIPOs</li> <li>Linked Deposits</li> <li>Unit Trusts</li> <li>Subscription</li> </ul> | To redeem fund, please<br>To switch fund, please                                    | se tick the relevant bo<br>: 015-521-88-10533-0 | oox under "Redeem" a<br>ox under "Switch" and |                  |                    |                                  | As at 19 JUL           | 2021 14:1 | 8:02 HKG  |
| Redemption /<br>Switching / Portfolio                                                                                                    | Fund Name                                                                           | Holding Un<br>Balance                           |                                               | Base<br>Currency | Reference<br>Price | Market Value in<br>Base Currency | Market Value in<br>HKD | Redeem    | Switch    |
| Details<br>Monthly Investment<br>Plan<br>Fund Comparison                                                                                      | Portfolio<br>Aberdeen Standard<br>SICAV I - All China<br>Equity Fund -<br>A/Acc/USD | 900,000.000                                     | 0 900,000.0000                                | USD              | 42.8083            | 38,527,470.00                    | 298,664,947.44         |           |           |
| Trade Basket<br>Order Status<br>Market News                                                                                                   | Aberdeen Standard<br>SICAV I - Asia Pacifi<br>Equity Fund -<br>A/Acc/USD            | ic 9,550,000.000                                | 0 5,252,269.1890                              | USD              | 118.5639           | 1,000,000,000.00                 | 1,000,000,000.00       |           |           |
| Fund Knowledge Bonds, Notes & Certificates of                                                                                                 | Aberdeen Standard<br>SICAV I - Japanese<br>Equity Fund -<br>A/Acc/JPY               | 10,000,000.000                                  | 9,500,000.0000                                | JPY              | 609.9168           | 1,000,000,000.00                 | 569,479,316.16         |           |           |
| Deposit<br>EX/Precious Metal<br>Margin                                                                                                    | Aberdeen Standard<br>SICAV I - Select Eur<br>High Yield Bond Fun<br>A/Acc/EUR       |                                                 | 9,350,000.0000                                | EUR              | 25.2285            | 248,500,725.00                   | 1,000,000,000.00       |           |           |
| Gold<br>E-Corporate Action                                                                                                    | Allianz Euroland Equ<br>Growth - A/dis/EUR<br>(DIV CASH)                            | uity 13,849.970                                 | 0 12,000.0000                                 | EUR              | 293.9100           | 4,070,644.68                     | 41,243,771.93          |           |           |
| Market Express                                                                                                    | Allianz Hong Kong<br>Equity - A/dis/USD<br>(DIV CASH)                               | 10,000,000.000                                  | 0 8,000,000.0000                              | USD              | 314.2600           | 1,000,000,000.00                 | 1,000,000,000.00       |           |           |
|                                                                                                    | Janus Henderson<br>Horizon Fund - Glob<br>Property Equities Fu<br>- A2/USD          |                                                 | 0 8,500,000.0000                              | USD              | 30.3900            | 303,900,000.00                   | 1,000,000,000.00       |           |           |
|                                                                                                    |                                                                                     |                                                 |                                               |                  |                    |                                  | Total: 6,278,915       | ,744.33   |           |
|                                                                                                    | Cancel                                                                              |                                                 |                                               |                  |                    |                                  |                        | P         | roceed    |

BEA東亞銀行

- Log in BEA Online with i-Token
- Go to "Investment" > "Unit Trusts" and then "Switching"
- Select a fund and "Proceed"
- Enter your "Percentage of Switch-out Unit" or "Number of Switch-out Unit"
  - Select "Switch In"
  - Enter search criteria(s) and select "Search"
  - Select a fund and "Proceed"
- "Agree" to the Risk Disclosure
- Tick the acknowledgement checkboxes and select "Execute"
- Review the transaction details, tick the acknowledgement checkboxes and select "Confirm"
- Your transaction is submitted

|                                                                                                    |                                                                                                    | W<br>stments Insurance MPF/ORSO                                                                                                    | elcome t                                                              |                              |       | nline                     | ut         |           |             |         |               |                  |                |            |              |
|----------------------------------------------------------------------------------------------------|----------------------------------------------------------------------------------------------------|----------------------------------------------------------------------------------------------------|-----------------------------------------------------------------------|------------------------------|-------|---------------------------|------------|-----------|-------------|---------|---------------|------------------|----------------|------------|--------------|
| You are here - investments - Cyt                                                                        | perfund Centre                                                                                                    |                                                                                                    |                                                                       |                              | 1     | Page The                  | то         |           |             |         |               |                  |                |            |              |
| <ul> <li>Risk Assessment</li> <li>Stock Trading</li> <li>eIPOs</li> </ul>                               | Unit Trusts<br>Trade Basket                                                                                                    |                                                                                                    | Fund se https://c                                                     |                              |       | lorer<br>om/bes-eban      | ik-110v4b- | -dev/mark | et.searchS  | witchFu | ndByHon       | ne.do?metho      | —<br>id=init&n | DoBasket=' | X<br>Yðich 🔒 |
| Linked Deposits     Unit Trusts     Subscription     Redemption /     Switching / Portfolio     Details | Your Risk Product<br>Telerance Lovel Risk Lavel<br>and Growth) -                                                                                                    | Your Expected Product<br>Investment Tonor Investment Tonor<br>Up to<br>3 years -                                                                                                    | Fund Name<br>Fund Name<br>Fund Indica                                 | ator O                       | -     | Available                 |            | ▼ - Se    | ctor -      |         |               |                  |                |            | ^            |
| Monthly Investment                                                                                      |                                                                                                    | (                                                                                                    | - CCY -                                                               |                              | - FDI |                           |            |           | A Risk Le   | evel -  | ~             |                  |                |            |              |
| Plan<br>Fund Comparison                                                                                 | Subscribe Redeem Switch                                                                                                    |                                                                                                    | - Fund Ty                                                             |                              |       |                           | oduct Inv  |           |             |         | ~             |                  |                |            |              |
| Trade Basket                                                                                            | ▶ 1. Input ⇒ 2. Confirm ⇒ 3. Complete                                                                                                    |                                                                                                    | - Category                                                            | 1-                           |       | ✓ - Perio                 | d -        | ~         | Perform     | ance -  | ~             |                  |                |            |              |
| Order Status                                                                                            | Please select the "Switch-in" button to choose st                                                                                                    | - Dividend                                                                                                    |                                                                       |                              |       |                           |            |           |             | ~       |               |                  |                |            |              |
| Market News                                                                                             | Securities Account: 015-521-88-10533-0 V C                                                                                                    | teck settlement account balance                                                                                                    |                                                                       |                              |       |                           | Search     |           |             |         |               |                  |                |            |              |
| Fund Knowledge                                                                                          | Switch Out                                                                                                    |                                                                                                    |                                                                       |                              |       |                           |            |           |             |         |               |                  |                |            | - 1          |
| Bonds, Notes &<br>Certificates of<br>Deposit                                                            | Fund House Name:                                                                                                    | Aberdeen Standard Investments (Hong Kong) Limited                                                                                                    |                                                                       |                              |       |                           | <u> </u>   |           |             |         |               | revious 1        | 2 Next         | C ##       |              |
|                                                                                                    | Fund Name:                                                                                                    | Aberdeen Standard SICAV I - Asia Pacific Equity Fund -                                                                                                    | Fund 💠                                                                | Cat-                         | CCY 🗧 | Fund<br>Price 🗘           | Fund ᅌ     | Sub. 💠    | HK<br>SFC 🛟 | FDI ≑   | BEA<br>Risk 💠 | Ind-<br>icator ≑ | Doc Sel        | ect        |              |
| FX/Precious Metal                                                                                       | Holding Unit Balance:                                                                                                    | 9,550,000.0000                                                                                                    | Aberdeen                                                              | egory                        |       | (AOD)                     | 5126       | rec       | Auth.       |         | Level         | reacor           |                |            |              |
| Margin                                                                                                  | Available Unit Balance:<br>Percentage of Switch-out Unit:                                                                                                    | 5,252,269,1890                                                                                                    | Standard<br>SICAV I -                                                 |                              | - USD | 43.2937                   |            | 5%        |             |         |               |                  |                |            |              |
| Gold                                                                                                    | -                                                                                                    |                                                                                                    | All China                                                             |                              |       |                           | 707.7M     |           | Yes N       | N/A     | 4             | Available        | P 0            |            |              |
| E-Corporate Action                                                                                      | Number of Switch-out Unit:                                                                                                    | 525226 5190 Tips                                                                                                    | Equity Fund                                                           |                              |       |                           |            |           |             |         |               |                  | ĸ              |            |              |
| Market Express                                                                                          | Switch for Switch In C                                                                                                    | Discount 0.00 % Net 0.00 %                                                                                                    | A/Acc/USD<br>Aberdeen<br>Standard<br>SICAV I -<br>American<br>Focused | Equity -<br>United<br>States | USD   | 47.5242<br>(21-07-<br>15) | 231.3M     | 5%        | Yes         | N/A     | 3             | Available        |                |            |              |
|                                                                                                    | Fund Name:<br>BEA Risk Level:                                                                                                    | Equity Fund                                                                                                    |                                                                       |                              |       |                           |            |           |             |         |               | K                |                |            |              |
|                                                                                                    | Product Investment Tenor                                                                                                    |                                                                                                    | A/Acc/USD<br>Aberdeen                                                 |                              |       |                           |            |           |             |         |               |                  |                |            |              |
|                                                                                                    | Switch-in Fee:                                                                                                    | Standard<br>SICAV I -                                                                                                    | Equity -                                                              |                              |       |                           |            |           |             |         |               |                  |                |            |              |
|                                                                                                    | We hereby acknowledge and confirm mylour understanding of the following:      BEA is acting as a product agent and the product is a product of the product issuer but not B      BEA has no attliation or subordination to the product issuer, except BEA Union Investment N |                                                                                                    | Asian<br>Smaller<br>Companies<br>Fund -                               | Small -<br>Middle<br>Cap     | USD   | 60.0003<br>(21-07-<br>15) | 915.2M     | 5%        | Yes         | Yes     | 5             | Available        |                |            |              |
|                                                                                                    | <ul> <li>BEA may receive from the product issu<br/>product;</li> </ul>                                                                                                    | er monetary benefits as the rewards for subscription/sw<br>switching fee;<br>ser non-monetary benefits (such as supports in marketin<br>with an offer of deduction on the subscription fee; | SICAV I -                                                             | Equity -<br>Europe           | EUR   | 76.5405<br>(21-07-<br>15) | 466.7M     | 5%        | Yes         | N/A     | 3             | Available        |                | >          | ~            |

BEA東亞銀行

- Log in BEA Online with i-Token
- Go to "Investment" > "Unit Trusts" and then "Switching"
- Select a fund and "Proceed"
- Enter your "Percentage of Switch-out Unit" or "Number of Switch-out Unit"
  - Select "Switch In"
  - Enter search criteria(s) and select "Search"
  - Select a fund and "Proceed"
  - "Agree" to the Risk Disclosure
  - Tick the acknowledgement checkboxes and select "Execute"
  - Review the transaction details, tick the acknowledgement checkboxes and select "Confirm"
  - Your transaction is submitted

| 使 BEA東亞銀行 Welcome to BEA Online                                                 |                                                                                                    |                                                                                                    |                                                                                     |                    |           |                           |           |           |           |         |             |                  |            |    |   |
|---------------------------------------------------------------------------------|----------------------------------------------------------------------------------------------------|----------------------------------------------------------------------------------------------------|-------------------------------------------------------------------------------------|--------------------|-----------|---------------------------|-----------|-----------|-----------|---------|-------------|------------------|------------|----|---|
| Settings Accounts Payments Loans Cards Investments Insurance MPF/ORSO           |                                                                                                    |                                                                                                    |                                                                                     |                    |           |                           |           |           |           |         |             |                  |            |    |   |
| Yes are here - Investments - Cyberfund Cante   🗟 Page Theme                     |                                                                                                    |                                                                                                    |                                                                                     |                    |           |                           |           |           |           |         |             |                  |            |    |   |
| Risk Assessment     Stock Trading     eIPOs                                     | Unit Trusts<br>Trade Basket                                                                                                    | Fund search-Internet Explorer                                                                                  |                                                                                     |                    |           |                           |           |           |           |         |             |                  |            |    |   |
| Linked Deposits                                                                 |                                                                                                    | https://demo02.etwealth.com/bea-ebank-110v4b-dev/market.searchSwitchFundByHome.do?methods:init&noBasket        |                                                                                     |                    |           |                           |           |           |           |         |             | Jasket           | TOLCH      |    |   |
| Unit Trusts<br>Subscription<br>Redemption /<br>Switching / Portfolio<br>Details | Your Risk Product<br>Tolerance Level Risk Level                                                                                                    | Your Expected Product<br>Investment Tenor<br>Investment Tenor<br>Up to<br>3 years                              | Fund Search      Fund Name      Fund Indicator      (         (         (         ( |                    |           |                           |           |           |           |         |             | ^                |            |    |   |
| Monthly Investment                                                              |                                                                                                    |                                                                                                    | - CCY -                                                                             |                    | - FDI     |                           |           | ✓ - BE    | A Risk Le | evel -  | ~           |                  |            |    |   |
| Plan<br>Fund Comparison                                                         | Subscribe Redeem Switch                                                                                                    |                                                                                                    | - Fund Ty                                                                           | 00 - 00            |           | ✓ - Pr                    | oduct Inv | estment   | Tenor -   |         | ~           |                  |            |    |   |
| Trade Basket                                                                    | ▶ 1. Input ⇒ 2. Confirm ⇒ 3. Complet                                                                                                    | - Categor                                                                                                    |                                                                                     |                    | ✓ - Perio | od -                      | ~         | - Perform | ance -    | ~       |             |                  |            |    |   |
| Order Status                                                                    | Please select the "Switch-in" button to choose s                                                                                                    | s - Dividend -                                                                                                 |                                                                                     |                    |           |                           |           |           |           |         |             |                  |            |    |   |
| Market News                                                                     | Securities Account: 1015-521-68-10533-0 Check settlement account balance                                                                                                    |                                                                                                    |                                                                                     |                    |           |                           |           |           |           |         |             |                  |            |    |   |
| Fund Knowledge                                                                  | Switch Out                                                                                                    |                                                                                                    |                                                                                     |                    |           | a                         | Search    |           |           |         |             |                  |            |    |   |
| D Bonds, Notes &                                                                | Fund House Name                                                                                                    |                                                                                                    |                                                                                     |                    |           |                           |           |           |           |         | revious 1   | 2 Next)          | *          |    |   |
| Certificates of                                                                 | Fund Name:                                                                                                    |                                                                                                    |                                                                                     |                    |           | Fund<br>Price             | Fund      | Sub.      | HK<br>SFC | 🗧 FDI 🗘 | BEA<br>Risk | Ind-             |            |    |   |
| Deposit                                                                         | Holding Unit Balance:                                                                                                    | 9,550,000.0000                                                                                                 | Name                                                                                | egory 📍            | CCY       | (AOD)                     | Size 🎽    | Fee       | Auth.     | PDI 🚽   | Level       | Ind-<br>icator ≑ | Doc Selec  | t. |   |
| FX/Precious Metal<br>Margin                                                     | Available Unit Balance:                                                                                                    | 5,252,269.1890                                                                                                 | Aberdeen<br>Standard                                                                | Equity -<br>China  |           |                           | 707.7M    | F.N.      |           |         |             |                  |            |    |   |
| Gold                                                                            | Percentage of Switch-out Unit:                                                                                                    | 10.0 Tigs                                                                                                    | SICAV I -<br>All China                                                              |                    | USD       | 43.2937                   |           |           | Yes       | N/A     | 4           | Available        |            |    |   |
| E-Corporate Action                                                              | Number of Switch-out Unit:                                                                                                    | 525226.9190 Tips                                                                                               | Equity Fund                                                                         |                    | USD       | (21-07-                   | /07./M    | 5%        | Tes       | N/A     | *           | Available        |            |    |   |
| Market Express                                                                  | Switch-out Fee:                                                                                                    | Discount 0.00 % Net 0.00 %                                                                                     | -<br>A/Acc/USD                                                                      |                    |           |                           |           |           |           |         |             |                  |            |    |   |
|                                                                                 | Switch In                                                                                                    | Aberdeen<br>Standard<br>SICAV I -<br>American                                                                  | Emilty                                                                              |                    | 47.5242   |                           |           |           |           |         |             |                  |            |    |   |
|                                                                                 | Fund House Name:                                                                                                    |                                                                                                    | Focused                                                                             | United<br>States   | USD       | (21-07-<br>15)            | 231.3M    | 5%        | Yes       | N/A     | 3           | Available        | <b>P</b> • |    |   |
|                                                                                 | Fund Name:<br>BEA Risk Level:                                                                                                    |                                                                                                    | Equity Fund                                                                         |                    |           |                           |           |           |           |         |             |                  | K          |    |   |
|                                                                                 | Product Investment Tenor                                                                                                    |                                                                                                    | A/Acc/USD<br>Aberdeen                                                               |                    |           |                           |           |           |           |         |             |                  |            |    |   |
|                                                                                 | Switch-in Fee:                                                                                                    | Standard<br>SICAV I -                                                                                          | Equity -                                                                            |                    |           |                           |           |           |           |         |             | n                |            |    |   |
|                                                                                 |                                                                                                    |                                                                                                    |                                                                                     |                    | USD       | 60.0003<br>(21-07-        | 915.2M    | 5%        | Yes       | Yes     | s           | Available        |            |    |   |
|                                                                                 | We hereby acknowledge and confirm my/our understanding of the following:  BEA is acting as a product agent and the product is a product of the product issuer but not BE BEA has no affiliation or subordination to the product issuer, except BEA Union Investment M BEEA and Union Asset Management Holding AG: |                                                                                                    | Smaller<br>Companies<br>Fund -<br>A/Acc/USD<br>Aberdeen                             | Middle<br>Cap      |           | 15)                       |           |           |           |         |             |                  | K          |    |   |
|                                                                                 | <ul> <li>BEA may receive from the product iss<br/>product;</li> </ul>                                                                                                    | uer non-monetary benefits (such as supports in marketii<br>with an offer of deduction on the subscription fee; | Standard<br>SICAV I -                                                               | Equity -<br>Europe | EUR       | 76.5405<br>(21-07-<br>15) | 466.7M    | 5%        | Yes       | N/A     | 3           | Available        |            |    | ~ |

BEA東亞銀行

- Log in BEA Online with i-Token
- Go to "Investment" > "Unit Trusts" and then "Switching"
- Select a fund and "Proceed"
- Enter your "Percentage of Switch-out Unit" or
   "Number of Switch-out Unit"
  - · Select "Switch In"

3

- · Enter search criteria(s) and select "Search'
- Select a fund and "Proceed"

### • "Agree" to the Risk Disclosure

- Tick the acknowledgement checkboxes and select "Execute"
- Review the transaction details, tick the acknowledgement checkboxes and select "Confirm"
- Your transaction is submitted

We hereby acknowledge and confirm my/our understanding of the following:

- BEA is acting as a product agent and the product is a product of the product issuer but not BEA
- BEA has no affiliation or subordination to the product issuer, except BEA Union Investment Management Limited which is a joint venture of BEA and Union Asset Management Holding AG;
- BEA will receive from the product issuer monetary benefits as the rewards for subscription/switching transaction, including a sharing of up to the above-mentioned subscription fee/ switching fee;
- BEA will receive from the product issuer up to 40% of annual management fees of the product as ongoing commission every year throughout the term of your investment;
- BEA may receive from the product issuer non-monetary benefits (such as supports in marketing campaigns) for distributing or promoting the
  product;
- · BEA may provide selected customers with an offer of deduction on the subscription fee;
- · BEA is NOT an independent intermediary because:
  - 1. BEA receives fees, commissions, or other monetary benefits from other parties (which may include product issuers) in relation to our distribution of investment products to you;

and/or

- BEA receives non-monetary benefits from other parties, or has close links or other legal or economic relationships with issuers of products that BEA may distribute to you.
- In respect of an eligible dispute (as defined in the Terms of Reference for the Financial Dispute Resolution Centre in relation to the Financial Dispute Resolution Scheme Jarsing between BEA and the customer out of the selling process or processing of the related transaction, BEA is required to enter into a Financial Dispute Resolution Scheme process with the customer, however any dispute over the contractual terms of the product should be resolved between the brind party product provider and the customer.
- Investment in unit trusts should be regarded as medium to long-term in nature, and not for short-term investment purposes. Where
  transaction costs (e.g. subscription fees or redemption charges) are involved, customers may suffer loss regardless of the fund returns if
  they i) trade/switch funds frequently with short holding periods, or ii) redeem/switch out funds within a short period of time.

#### Ve confirm that:

it is my/our decision not to have this transaction witnessed by a bank employee and/or any of my/our family members/close relatives/friends; and

 I am/we are capable of understanding and analysing the features and risks of the product to be subscribed for in this transaction, and can assume the risk, and I am/we are able to bear its potential losses.

#### Reminder:

Please be reminded to avoid hasty investment decisions, and to seek independent advice on products and markets with which you are not familiar.

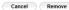

#### Notes:

BEA東亞銀行

- To ensure a smooth transaction, please do not change your settlement account until your outstanding transaction instruction(s) is/are successfully executed.
- 2. For unexecuted transaction instructions related in the Trade Basket, customers should note that the latest applicable transactional information will be automatically updated every time cyberbanking is logged on. Possible amended areas include, without limitation, customers' Risk Tolerance Level, settlement account details, the level of preliminary charges and disablement of displaying the unit trust product(s) in the Trade Basket, which islare not available for online transactions, etc. These changes, at their externes, may result to transaction instructions in the Trade Basket being no longer executable. Customers are therefore advisable to examine each retrieved transaction instruction in the Trade Basket being no longer or exotable. Customers are therefore advisable to examples that are not available to example share the available of online transaction instruction by outsomers.

- Log in BEA Online with i-Token
- Go to "Investment" > "Unit Trusts" and then "Switching"
- Select a fund and "Proceed"
- Enter your "Percentage of Switch-out Unit" or "Number of Switch-out Unit"
- Select "Switch In"
- Enter search criteria(s) and select "Search'
- Select a fund and "Proceed"
- "Agree" to the Risk Disclosure

### • Tick the acknowledgement checkboxes and select "Execute"

 Review the transaction details, tick the acknowledgement checkboxes and select "Confirm"

Your transaction is submitted

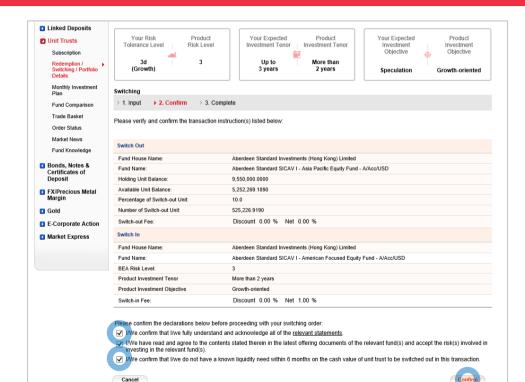

BEA東亞銀行

- Log in BEA Online with i-Token
- Go to "Investment" > "Unit Trusts" and then "Switching"
- Select a fund and "Proceed"
- Enter your "Percentage of Switch-out Unit" or
   "Number of Switch-out Unit"
  - Select "Switch In"
  - Enter search criteria(s) and select "Search'
  - Select a fund and "Proceed"
- "Agree" to the Risk Disclosure
- Tick the acknowledgement checkboxes and select "Execute"
- 5 Review the transaction details, tick the acknowledgement checkboxes and select "Confirm"
  - Your transaction is submitted

| ∯ BEA東亞銀                                                                                                    | 行                                         |                                     |            |                                       |                    |                                      | Welcome to <b>BEA Online</b> |
|----------------------------------------------------------------------------------------------------|-------------------------------------------|-------------------------------------|------------|---------------------------------------|--------------------|--------------------------------------|------------------------------|
| Settings Accounts                                                                                                    | Payments Lo                               | ans C                               | Cards      | Investments                           | Insurance          | MPF/ORSO                             | 🏫 繁 简 👔 🕒 💽 Log out          |
| You are here - Investments - Cy                                                                                                    | berfund Centre                            |                                     |            |                                       |                    |                                      | 🗉 Page Theme                 |
| <ul> <li>Risk Assessment</li> <li>Stock Trading</li> <li>elPOs</li> <li>Linked Deposits</li> <li>Unit Trusts</li> <li>Subscription</li> </ul>      |                                           | Confirm                             | ► 3. Con   |                                       |                    |                                      |                              |
| Redemption /<br>Switching / Participo /<br>Details<br>Monthly Investment<br>Plan<br>Fund Comparison<br>Trade Basket<br>Order Status<br>Market News | Trans.<br>A SMS<br>been                   | ction Inst<br>, web mai<br>xecuted. | ruction Re | ference Code: (<br>il will be sent to | 000984633          | been receive<br>instruction(s) has / |                              |
| Fund Knowledge                                                                                                    | Switch Out                                |                                     |            |                                       |                    |                                      |                              |
| Bonds, Notes &                                                                                                    | Fund House Name:                          |                                     |            | Aberdeen Sta                          | andard Investment  | s (Hong Kong) Limited                |                              |
| Certificates of<br>Deposit                                                                                                    | Fund Name:                                |                                     |            |                                       |                    | sia Pacific Equity Fun               | d - A/Acc/USD                |
| FX/Precious Metal                                                                                                    | Holding Unit Balance                      |                                     |            | 9,550,000.00                          |                    |                                      |                              |
| Margin                                                                                                    | Available Unit Balan                      |                                     |            | 5,252,269.18                          | 90                 |                                      |                              |
| D Gold                                                                                                    | Percentage of Switc<br>Number of Switch-o |                                     |            | 10.0 525,226.9190                     | n                  |                                      |                              |
| E-Corporate Action                                                                                                    | Switch-out Fee:                           | t onit.                             |            | Discount 0                            |                    | 10 %                                 |                              |
| Market Express                                                                                                    | Switch In                                 |                                     |            | Discount o                            |                    |                                      |                              |
|                                                                                                    | Fund House Name:                          |                                     |            | Aberdeen Sta                          | andard Investment  | s (Hong Kong) Limited                |                              |
|                                                                                                    | Fund Name:                                |                                     |            | Aberdeen Sta                          | andard SICAV I - A | merican Focused Equ                  | ity Fund - A/Acc/USD         |
|                                                                                                    | BEA Risk Level:                           |                                     |            | 3                                     |                    |                                      |                              |
|                                                                                                    | Product Investment                        |                                     |            | More than 2                           |                    |                                      |                              |
|                                                                                                    | Product Investment                        | Objective                           |            | Growth-orien                          | ted                |                                      |                              |
|                                                                                                    | Switch-in Fee:                            |                                     |            | Discount 0                            | .00 % Net 1.0      | 00 %                                 |                              |

BEA東亞銀行

- Log in BEA Online with i-Token
- Go to "Investment" > "Unit Trusts" and then "Switching"
- Select a fund and "Proceed"
- Enter your "Percentage of Switch-out Unit" or
   "Number of Switch-out Unit"
  - Select "Switch In"
  - Enter search criteria(s) and select "Search"
  - Select a fund and "Proceed"
- "Agree" to the Risk Disclosure
- Tick the acknowledgement checkboxes and select "Execute"
- Review the transaction details, tick the acknowledgement checkboxes and select "Confirm"

### 6 • Your transaction is submitted